# **Gong - Correccion - Mejora #1666**

## **Distribución de presupuesto por meses en ejecución**

2013-05-02 16:22 - Alberto Ramirez

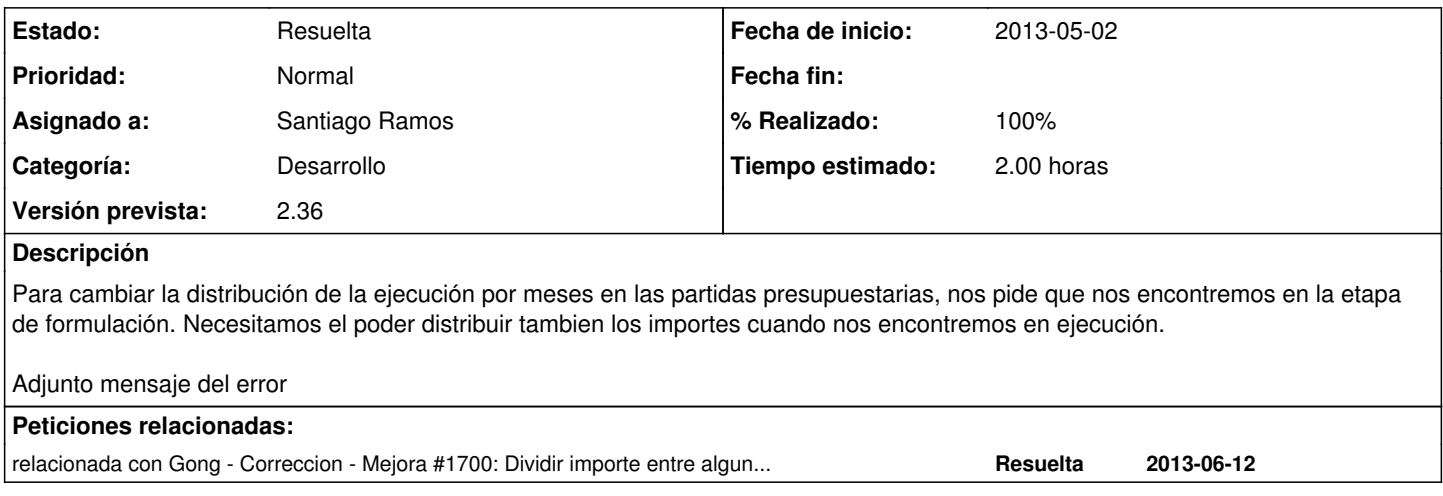

#### **Histórico**

#### **#1 - 2013-05-29 14:07 - Jaime Ortiz**

*- Tipo cambiado Funcionalidad por Correccion - Mejora*

*- Asunto cambiado PRESUPUESTO por Distribución de presupuesto por meses en ejecución*

*- Asignado a cambiado Jaime Ortiz por Santiago Ramos*

Redistribución del detalle de presupuesto

## **#2 - 2013-05-29 14:44 - Jaime Ortiz**

La propuesta que consideramos mas interesante para solucionar este tema es crear un estado en el workflow de proyecto que sea:

"Modificación detalle presupuesto"

ó

"Reformulacion detalle presupuesto"

Así se hace mas consciente el proceso de cambio de estado que permitiría hacer esto. En este caso no hay que modificar nada del proyecto.

¿Como lo véis?

## **#3 - 2013-05-29 15:12 - Txema Larrea**

El actual estado de Reformulación ya nos permite hacerlo, no habría que hacer nada en la aplicación; pero en ese estado también se pueden modificar los importes de cada línea del propio presupuesto.

Pero Alberto piensa que, puesto que no se está corrigiendo el presupuesto sino la previsión de la distribución del gasto, poder hacerlo aunque se esté en el estado de Ejecución.

Esta tarde no está Alberto, si os parece hablamos con vosotros el lunes.

## **#4 - 2013-06-17 16:25 - Santiago Ramos**

- *Categoría establecido a Desarrollo*
- *Estado cambiado Nueva por Asignada*
- *Versión prevista establecido a 2.36*
- *Tiempo estimado establecido a 2.00*

## **#5 - 2013-06-17 16:37 - Santiago Ramos**

- *Estado cambiado Asignada por Resuelta*
- *% Realizado cambiado 0 por 100*

#### **Ficheros**

ERROR\_PRESUPUESTO.docx 163 KB 2013-05-02 Alberto Ramirez